# **Prototipo móvil de realidad aumentada para sistema de transporte masivo en la ciudad de Barranquilla**

# **Augmented reality mobile prototype for public transport system in the city of Barranquilla**

**Alexis Kevin De la Hoz Manotas1 , Jorge Antonio Sepulveda Ojeda2 , Richard Dean Sarmiento Polo3**

*1 Magister en Ingeniería de Sistemas y Computación, Universidad de la Costa CUC, Ingeniería del Software y Redes. adelahoz6@cuc.edu.co 2 Magister en Ingeniería de Sistemas y Computación, Universidad de la Costa CUC, Ingeniería del Software y Redes 3 Ingeniero de Sistemas, Universidad de la Costa CUC*

*E-mail: adelahoz6@cuc.edu.co*

**Recibido 22/11/14 Aceptado 15/05/2015** Cite this article as: A. De la Hoz, J. Sepúlveda, R. Sarmiento, "Augmented reality mobile prototype for public transport system in the city of Barranquilla", *Prospect,* Vol 13, N° 2, 96-109, 2015.

### **RESUMEN**

La realidad aumentada se ha convertido en una herramienta efectiva en el despliegue de información en áreas como el comercio, el transporte, el turismo y el entretenimiento, cimentada enla existencia de un conjunto de frameworks para la construcción de aplicativos, el siguiente trabajo propone un prototipo móvil basado en localización, bajo tecnología Android con una capa de OpenGL para visualización de rutas y paraderos cercanos para los usuarios del sistema de transporte masivo Transmetro de la ciudad de Barranquilla, con el objetivo de facilitar el desplazamiento de las personasa través de la ciudad, brindando información veraz y efectiva, resultando en un beneficio social a través de la tecnología de realidad aumentada.

**Palabras clave:** Aplicaciones Móviles; Android, Realidad Aumentada; Sistema de Transporte Masivo; OpenGL.

### **ABSTRACT**

Augmented Reality has become an effective tool for information display in several areas as commerce, transportation, tourism and entertainment, based on the existence of a set of augmented reality frameworks for building applications, this work propose a mobile prototype based on location app on Androidplatform with OpenGL layers to visualize routes and bus stops to the users of the massive transport system in the city of Barranquilla, with the goal of facilitating the movement of the people through the city, providing truthful and effective information, resulting in a social benefit using augmented reality technology.

**Keywords:** Mobile Applications; Android; Augmented Reality; Public Transport System; OpenGL.

## **1. INTRODUCCIÓN**

La realidad aumentada es una tendencia cada vez más fuerte en la sociedad actual, una derivación del concepto de la realidad virtual (VR), la cual implica un entorno totalmente generado por computadora tridimensional en donde el usuario se ve inmerso y puede interactuar con elementos representativos del mismo; pero debido en gran parte, al auge de las cámaras digitales en los smartphones y tablets, se ha podido aproximar a un híbrido donde el software y la realidad se fusionan por capas, a través de componentes informativos de interés para el usuario.

En el mundo, la realidad virtual presentó un breve auge en los 80's, pero debido a sus altos costos en hardware y software, aunque se hayan tenido productos comerciales basados en ella tales como Virtual Boy [1] y últimamente, Oculus Rift [2] que permiten una interacción inmersiva en 3D para el usuario. La realidad aumentada (AR), ha ido ganando adeptos, sobre todo en Oriente, donde el mercado es mucho más abierto a la aceptación de nuevas tecnologías, pero como se mostrará más adelante, existen un conjunto amplio de herramientas en el desarrollo de aplicativos AR con usos muy diversos en el turismo, navegación y compras. El objetivo de este proyecto es un prototipo de aplicativo móvil con implementación de tecnología de realidad aumentada para la información de las rutas del sistema de transporte masivo de la ciudad de Barranquilla, para facilitar a la población de una alternativa útil, atractiva y efectiva al momento de utilizar dichos servicios públicos.

A continuación se identificará algunos aspectos claves para el entendimiento de la realidad aumentada, seguidos de varios casos de ejemplos de la misma, posteriormente se mostrarán las etapas a través de las cuales se obtuvo finalmente el prototipo, el cual se encuentra actualmente en disponible como versión Beta en la tienda de aplicaciones Google Play, con la información de un conjunto de rutas del área urbana además del sistema de Transporte Masivo Transmetro [3].

## **2. TEORÍA**

Para una conceptualización más formal, se pueden explorar fuentes como [4, 5] que definen la realidad aumentada como la integración de información digital con video o entorno del usuario en tiempo real; para [6]es una combinación de mundo real y virtual, donde la tecnología "aumenta" la imagen del mundo con capas extra de información digital; finalmente para [7] es adicionar información y significado a un objeto o lugar real, lo toma como base e incorpora tecnologías que permiten aumentar el conocimiento del mismo en el usuario.

## **2.1. Herramientas para Desarrollo de Realidad Aumentada**

La mayoría de aplicaciones de realidad aumentada tienen características similares: uso de cámara del dispositivo, ubicación por localización (GPS), ubicación por marcadores, reconocimiento de imágenes, pero las herramientas a utilizar son muy variadas, algunas se basan en estándares abiertos como OpenGL, otras son propietarias, a continuación se expone un abanico de plataformas orientadas al desarrollo de este tipo de aplicaciones.

DroidAR [8] es una plataforma para realidad aumentada orientada a sistema operativo Android, que soporta sistemas basados en localización y sistemas basados en marcadores. Presenta licencia comercial y GNU para uso no comercial.

**Figura 1.** Aplicación DroidAR con controles en línea. **Figure1.** DroidARapp showing online controls.

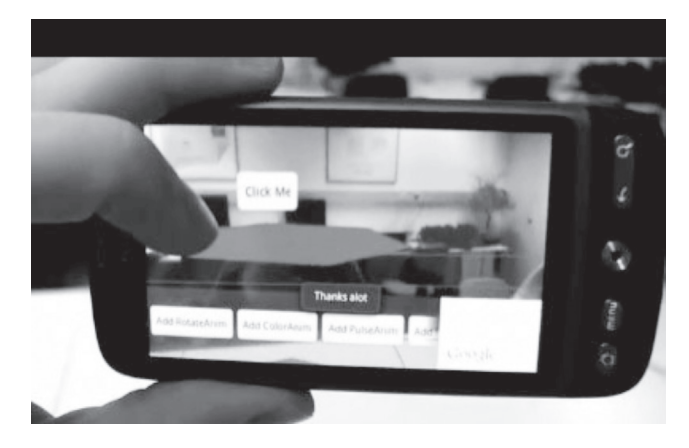

**Figura 2.** Aplicación DroidAR identificando marcadores en campo.

**Figure 2.** DroidAR app identifying markers in field.

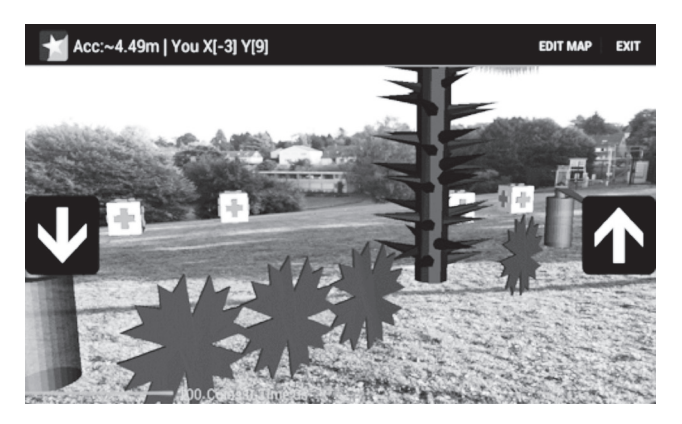

ARToolkit [9] es un conjunto de herramientas para capturar imágenes desde diferentes fuentes de video, identificando marcadores en las imágenes y componiendo con contenido adicional basándose en OpenGL. Su licencia es GPL para uso no comercial.

**Figura 3.** Aplicación de ARToolkit - Shared Reality Meeting [10], un entorno colaborativo en RA.

**Figure 3.** ARToolkit application – Shared Reality Meeting, an AR collaborative environment.

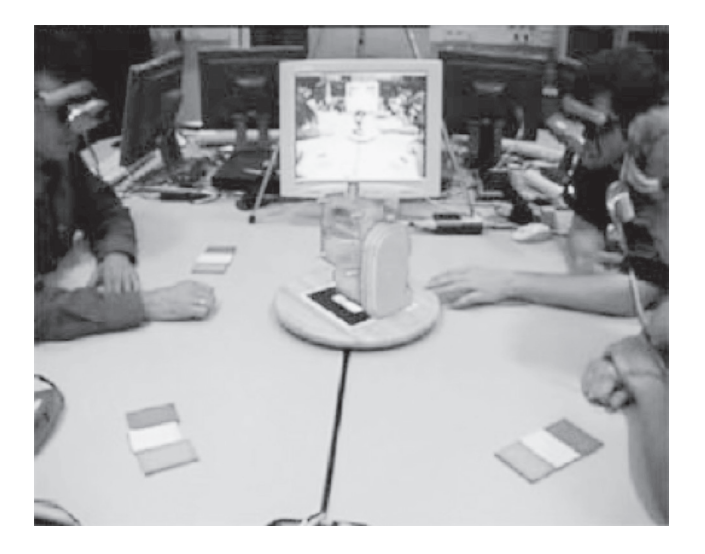

**Figura 4.** Aplicación de ARToolkit - City of Sights, un escenario en 3D basado en RA.

**Figure 4.** ARToolkit App – City of Sights a 3D stage based on AR.

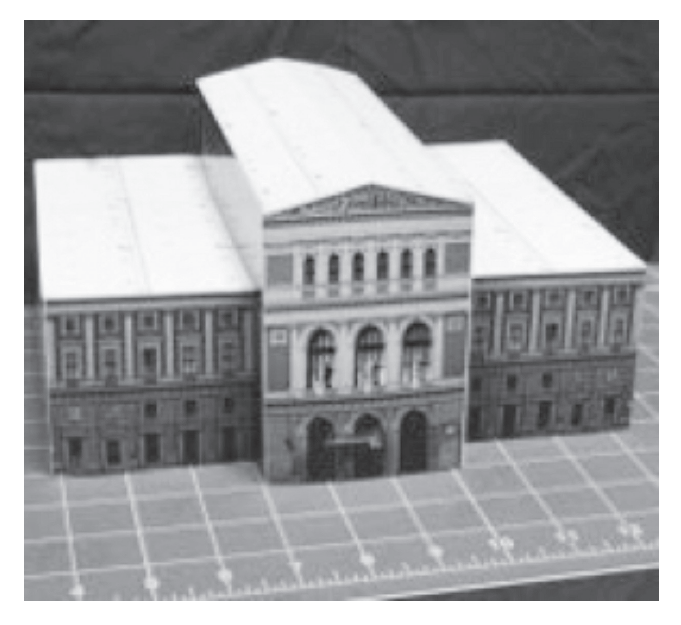

Vuforia [11] ofrece una plataforma comercial para desarrollo de aplicaciones de realidad aumentada, proporcionando un SDK para dispositivos iOS y Android, con capacidades para reconocimiento de objetos 3D, texto, imágenes y marcadores.

**Figura 5.** Aplicación de QualComm Vuforia, para el libro de Guinness Records 2013.

**Figure 5.** Qualcomm Vuforia App – 2013 World Guinness Records.

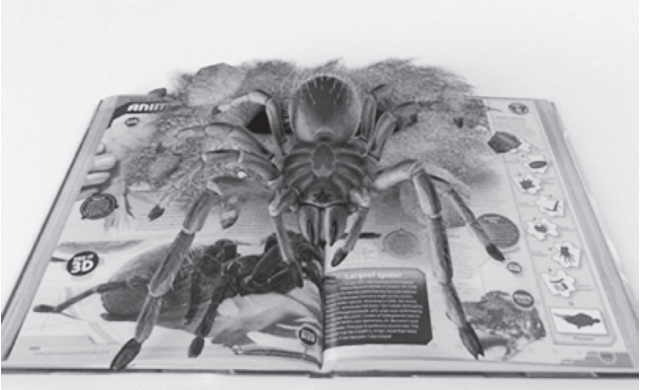

Wikitude SDK [12] es una plataforma para aplicativos iOS, Android y Blackberry 10, que permite la construcción de aplicaciones de realidad aumentada, con la capacidad de conexión a un conjunto de plugins existentes y herramientas como WikiStudio y una app propietaria para el descubrimiento y navegación del entorno utilizando RA.

**Figura 6.** Visualización de información de sitios usando Wikitude SDK.

**Figure 6.** Site Visualization Information using Wikitude SDK.

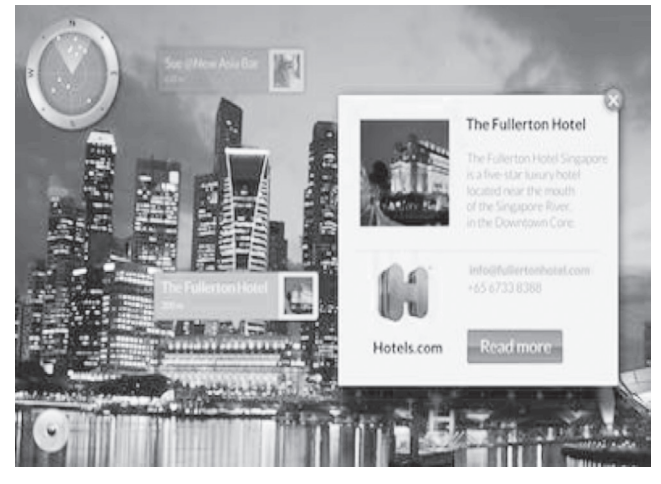

De [13] se puede tener una excelente comparación de frameworks para el desarrollo de aplicaciones de realidad aumentada, de las cuales extraemos las presentadas con sus características básicas.

**Tabla 1.** Comparación de frameworks para Realidad Aumentada.

**Table 1.** Augmented Reality frameworks comparison.

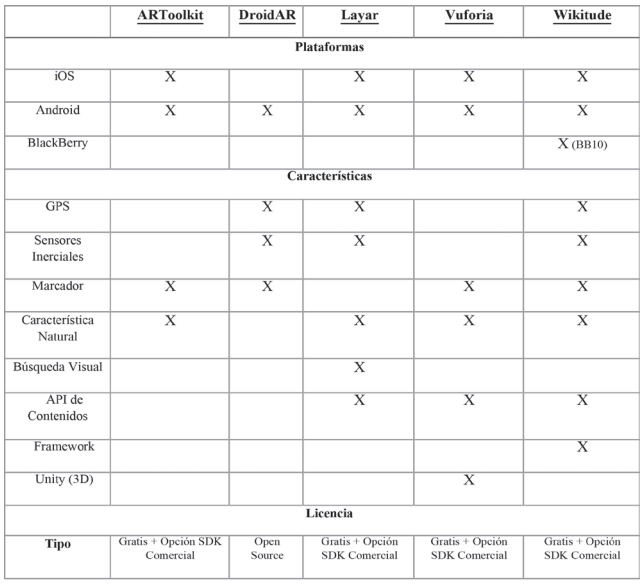

El número de herramientas para la generación de aplicativos en realidad aumentada es diverso, lo que ratifica que existe una demanda para ello, pero también debe valorarse las ventajas y las desventajas de dicha tecnología, para tales efectos se realiza una reflexión en la tabla siguiente para aclarar los efectos de la misma en la sociedad.

**Tabla 2.** Ventajas y desventajas de la Realidad Aumentada.

**Table 2.** Advantages and disadvantages of Augmented Reality.

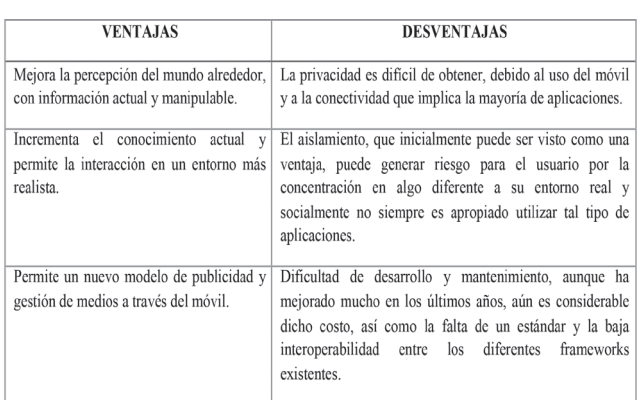

#### **2.2. Estado de la Realidad Aumentada en el mundo**

Lauren Drell [14]indica que pueden destacarse claramente 7 formas claras en las que se usará la realidad aumentada en años venideros, se detallarán ejemplospara cada categoría sugerida:

1. Exploración Urbana

**Shadow Cities** [15]es un claro ejemplo de las oportunidades que pueden tenerse al utilizar la ciudad como entorno para objetivos sociales y de entretenimiento; constituye un juego de rol en línea (MMORPG) que usa la ciudad como plataforma, mezclando información basada en localización e interacción web, y busca nuevo significado en sitios normales brindándole "propiedades mágicas".

En el mundo de Shadow Cities, la magia ha regresado después de 600 años de ausencia, y fluye a través de ciertos "canales" o "portales", pero además llegan también espíritus los cuales deben ser combatidos por los jugadores, uniéndose en equipos y capturando el mayor número de portales a través del juego. Una característica interesante del juego, es que se puede "saltar" a otra parte del mundo, sin realizarlo físicamente, algo que en juegos como Ingress [16] de Google, no es posible.

Shadow Cities se encuentra disponible para plataforma iOS.

**Figura 7.** Ubicaciones en Shadow Cities. **Figure 7.** Locations in Shadow Cities.

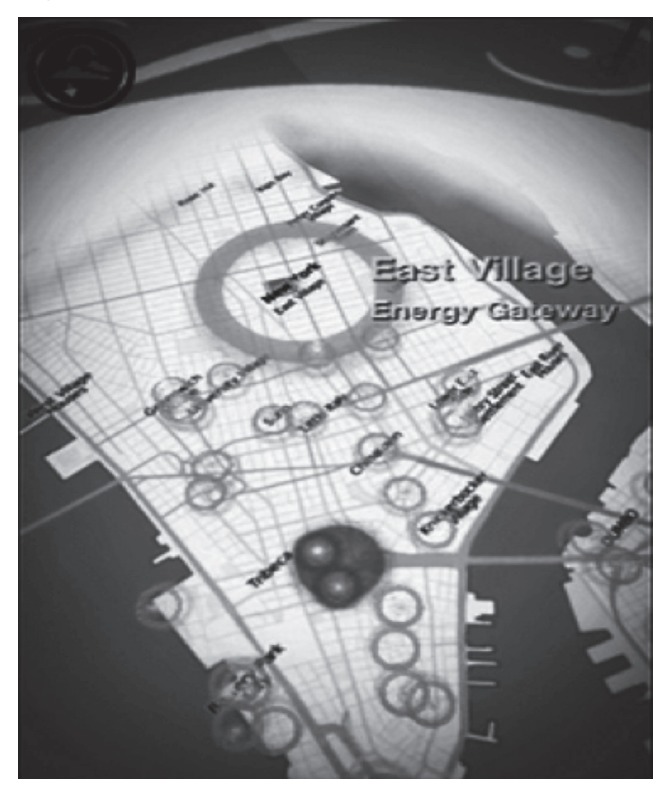

**En Nokia City Lens**[17] le permite al usuario un "vistazo" rápido a su alrededor a través de la cámara del dispositivo para revelar sugerencias de tiendas, restaurantes y puntos de interés en forma de señales virtuales, haciendo clic de forma interactiva para obtener información general del sitio, indicaciones para llegar al mismo y opciones para compartir con sus amigos y demás.

Lanzada en forma de Beta en 2013, es de libre uso y permite navegación guiada por voz con mapas precargados, con algunas capacidades interesantes como "Línea de Visión", que reduce la visualización a los objetos que se encuentran directamente delante del usuario, facilitando la ubicación de sitios para el usuario con iconos 3D.

Nokia City Lens se encuentra disponible para la plataforma Windows Phone.

**Figura 8.** Vista de Sitios con City Lens. **Figure 8.** Sites View in City Lens.

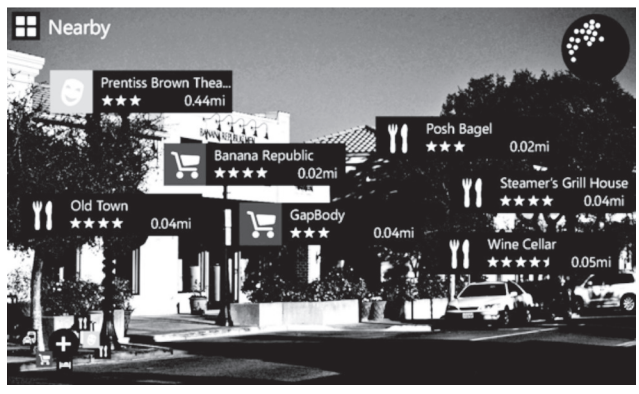

#### 2. Museos

**Street Museum** [18]está diseñada por el Museo de Londres para navegar a través de la ciudad, sea usando el mapa o el GPS y la aplicación reconocerá la ubicación y sobrepondrá la fotografía histórica del sitio sobre la vista actual, brindando una breve vista al pasado. Cargada con cientos de imágenes directamente de la colección del Museo, permite crear rutas para alrededor de la ciudad y tener una vista muy diferente del Londres actual, explorando momentos históricos incluso desde 1666. También cuenta con una vista de mapa de la ciudad, indicando los puntos relevantes y suministrando información actualizada de los mismos en todo momento.

Street Museum se encuentra disponible para plataformas iOS y Android.

**Figura 9.** Puente de Londres a través de Street Museum.

**Figure 9.** London bridgethrough Street Museum.

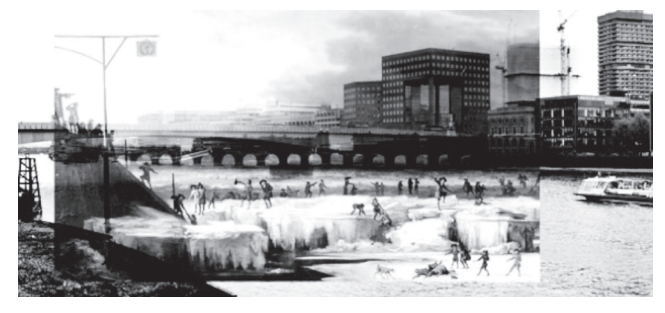

El museo de Royal Ontario [19] en Toronto permite usar sus smartphones y tablets apuntando a las presentaciones de dinosaurios, como en Ultimate Dinosaurs, donde los mismos aparecen con la forma como se veían cuando estaban vivos, usando iPads e Iphones a través de las diferentes exhibiciones. Adicionalmente se cuenta con juegos educativos, y generosa información acerca de cada uno de los ejemplares, enfocándose en datos curiosos y no muy conocidos de los mismos.

La aplicación ROM Ultimate Dinosaurs se encuentra disponible para plataforma iOS.

**Figura 10.** ExposiciónUltimate Dinosaurs en el Museo Royal Ontario.

**Figure 10.** Ultimate Dinosaurs Exhibit in Royal Ontario Museum.

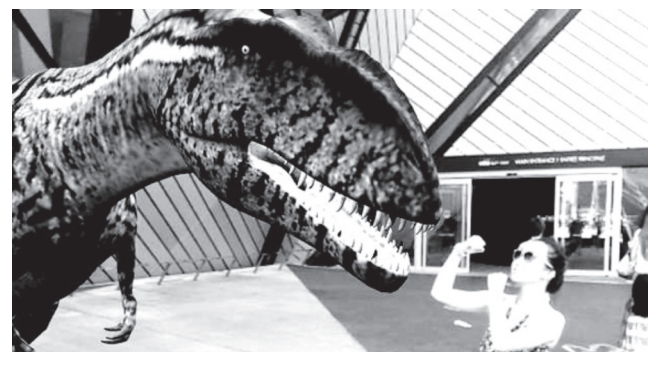

### 3. Compras

NRU [20] ofrece una guía de restaurantes patrocinada por Zagat [21] y lastminute.com, con una interfaz estilo brújula, ubica los sitios de interés más cercanos a la posición actual, además de indicar direcciones, horarios, información de contacto, fotos y comentarios.

Zagat es líder en la evaluación de restaurantes a través de los Estados Unidos, y algunos países como México, España y Canadá.

NRU brinda información acerca de sitios nocturnos y lugares para comprar que destaquen en las inmediaciones de la ubicación actual del usuario, de una forma fácil e intuitiva para turistas e interesados en conocer nuevos espacios para visitar.

NRU se encuentra disponible para plataforma Android.

**Figura 11.** Vista de brújula mostrando los sitios en 360° en la aplicación Zagat NRU.

**Figure 11.** Compass view showing sites in 360° using Zagat NRU application.

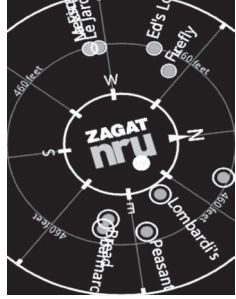

FoodTracer[22] incorpora un filtro visual para el contenido específico de los alimentos al momento de realizar sus compras, ofreciendo información de primera mano sin necesidad de buscar adicionalmente en el artículo. En modo de compras, se elige el parámetro a comparar en los productos, tales como empaque reciclable, comida local u orgánica, tras visualizar el producto a través de la cámara se indicará con iconos si el producto se encuentra por encima o por debajo de la media del mercado. De este modo, puede pasarse a modo comparativo, que permite ubicar hasta tres productos y verificar sus características.

En modo revisión, se captura el recibo del supermercado y se compara con 5 parámetros utilizando las sesiones de compra pasadas. En modo casa, finalmente se cuenta con una interfaz web para acceder y revisar toda la información suministrada por el aplicativo móvil con mayor detalle y espacio para el usuario.

FoodTracer se encuentra disponible para plataformas S60 (Symbian).

**Figura 12.** FoodTracer en modo de compras visualizando información de productos.

**Figure 12.** FoodTracer in shopping view showing information product.

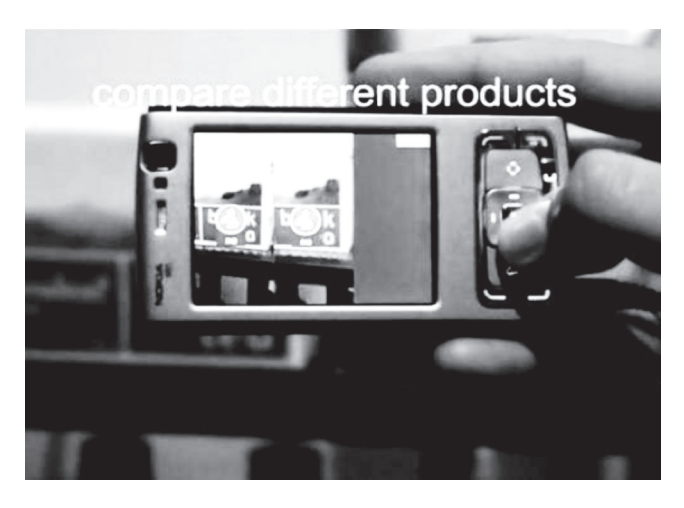

Zugara, propone Webcam Social Shopper[23], la oportunidad de tener una vista previa de una prenda de ropa en la comodidad de su habitación, aunque es una imagen estática, es un buen espacio para conocer estilos y colores. Es un servicio de pago, con una demo de 30 días gratis, tras lo cual puede cancelar por clicks usados en la plataforma. Orientado para empresas dedicadas al negocio del vestir, permite una integración muy rápida de sus productos, así como con la plataforma utilizada por los mismos, integración con redes sociales y un portal estadístico con la información proporcionada por los visitantes.

Webcam Social Shopper se encuentra disponible bajo

plataforma Web.

**Figura 13.** Vestier virtual enWebcam Social Shopper. **Figure 13.** Webcam Social Shopper virtual dressing room.

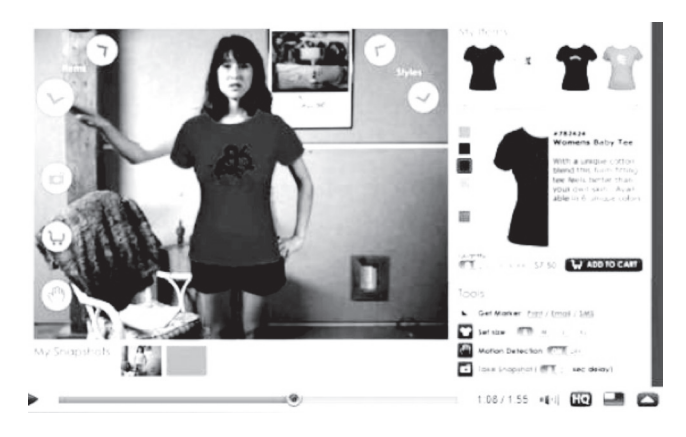

### 4. Viajes

Wikitude [12]ofrece la capacidad de solapar mundos virtuales sobre la imagen del mundo real a través del móvil, ofreciendo información de los sitios de interés. Esto se realiza a través de "mundos", diferentes capas que pueden visualizarse a voluntad, como "YouTube" que desplegará los videos en la plataforma que se hayan conectado en la zona. De igual forma existen otras fuentes como Wikipedia, Twitter, Gowalla, Yellow-Map y Booking.com. De igual forma, pueden realizarse búsquedas específicas para sitios bajo una plataforma compartida y alimentada por miles de usuarios, lo cual a veces se convierte en una desventaja por la información imprecisa o incorrecta que puede encontrarse ocasionalmente.

Wikitude App se encuentra disponible para plataformas Android, Blackberry, iOs y Windows Phone.

**Figura 14.** Wikitude desplegando información de Picadilly Circus.

**Figure 14.** Wikitude showing Picadilly Circus information.

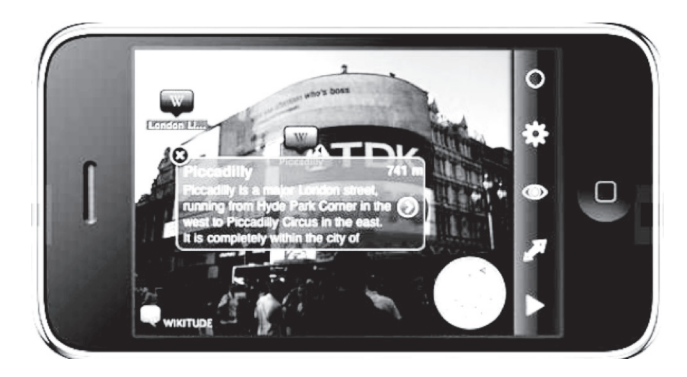

Sekai Camera [24]permite adicionar una capa de vir-

tualidad en base al concepto de "Air Tag" en tiempo real, algo así como "Notas" que flotan en la vista real y las personas realizan sobre los sitios de interés, sean texto, voz o fotografías, también implementa varios juegos de realidad aumentada incluidos.

El aplicativo es muy similar a usar "Notas" sobre el mundo real conectadas a una ubicación geográfica, la "nota" puede incluir texto, un hipervínculo, una foto, audio o video. Debido a la gran cantidad de información que puede existir en un área, se tiene la opción de filtrar efectivamente para obtener un mejor despliegue de los datos de interés, además cuenta con integración con Facebook, Twitter y LinkedIn.

Sekai Camera se encuentra disponible para plataformas iOS y Android.

**Figura 15.** Sekai Camera desplegando información a través de sus "Air tags".

**Figure 15.** Sekai Camera showing information in "Air Tags".

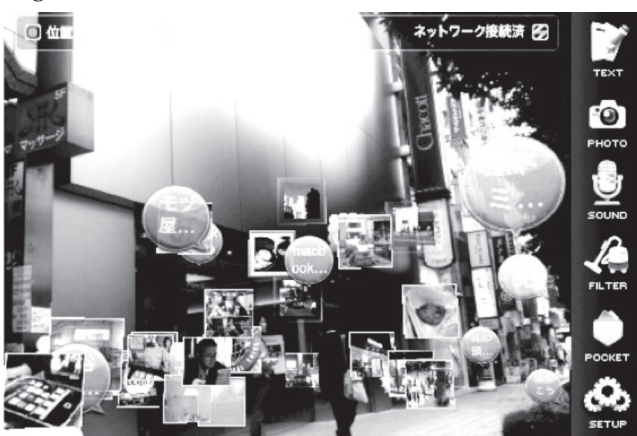

**2.3. Estado de la Realidad Aumentada en Colombia**

El uso de la realidad aumentada en Colombia [25] ha ido aumentando paulatinamente, aunque se ha visto frenada en los dispositivos móviles por factores como la incapacidad económica para adquirir un teléfono celular con la capacidad de realidad aumentada, y la inseguridad para poder disfrutar abiertamente del equipo en las calles.

Existen aplicaciones [25]en la línea bancaria como las del grupo Bancolombia y Davivienda, que permiten ubicar los cajeros electrónicos de sus redes y sus sucursales. La editorial Santillana[26] proporciona contenido adicional a través de web desplegando a los estudiantes un complemento a sus textos, en Transmilenio las tarjetas de cliente frecuente presentan un logo con información o propaganda pactada previamente con los anunciantes, tal como sucedió con la edición de la revista Soho en 2009 y sus sesiones fotográficas[27].

## **2.4. Tendencias de la Realidad Aumentada**

Desde sus inicios, la realidad aumentada se ha manifestado como un campo de potencial muy amplio, pero de acuerdo a reportes como Juniper Research [28], indican que el crecimiento de 2013 de US\$180 millones se superará a US\$1.2 billones para el 2015 en ingresos para el mercado.

**Figura 16.** Ingresos totales en AR en dispositivos móviles por categoría 2012 – 2017.

**Figura 16.** Total mobile AR revenues by category 2012- 2017.

Total Mobile AR Revenues (\$5.2bn) on Mobile Devices Split by Category 2012-2017

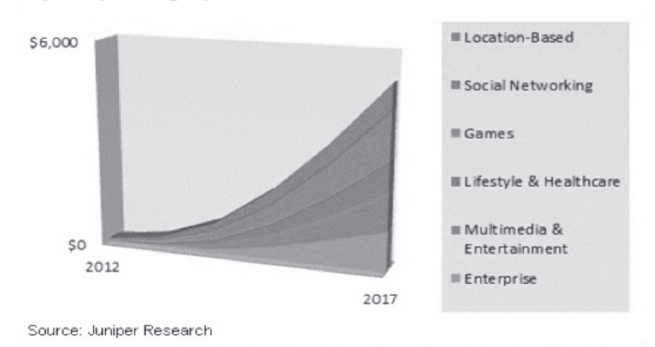

**Figura 17.** Mercado total para AR móvil 2015. **Figure 17.** Total mobile AR market 2015.

Total Mobile AR Market (\$1.47bn) Split by 7 Categories, 2015

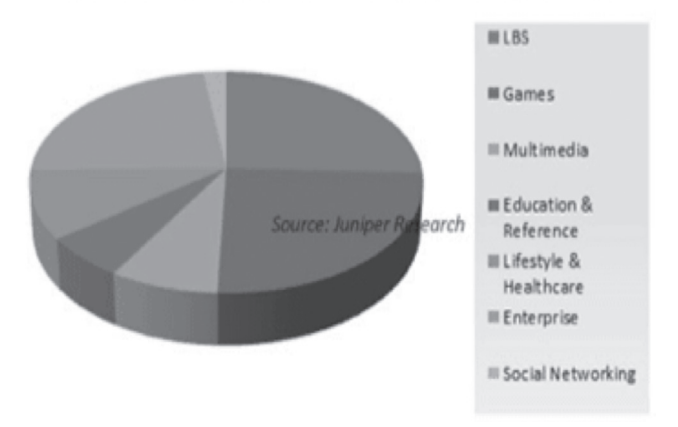

Gran parte de ese crecimiento, como denotan las figuras 16 y 17, lo seguirán teniendo aplicaciones para el sector de los juegos, pero cada día más empresas de otros sectores se unen a la tecnología de AR para aprovechar un ecosistema móvil enriquecido y con una audiencia cada vez mayor. Aunque debe educarse aún más al consumidor en la tecnología y también se requiere apoyo en legislación y control para muchos países, consideramos que estas tendencias serán importantes en los años venideros, tal como indica [29]:

## 1.Tecnología vestible (Wearables)

La tendencia más visible en estos momentos, inicia fuertemente de la mano de Google en 2013, Google Glass [30]demuestra las capacidades de AR en sus lentes que mezclan tecnología y moda, y prontamente aparecen competidos como Vuzix y ReconJET. Otros fabricantes de hardware no se han quedado atrás, Samsung actualmente cuenta con una línea Gear[31], que lleva dos generaciones de relojes (smartwatches), e igualmente Motorola está a punto de lanzar su reloj Moto360[32]con funcionalidades similares y/o complementarias a la de sus smartphones respectivos.

**Figura 18**. Vista de usuario Google Glass. **Figure 18.** User view Google Glass

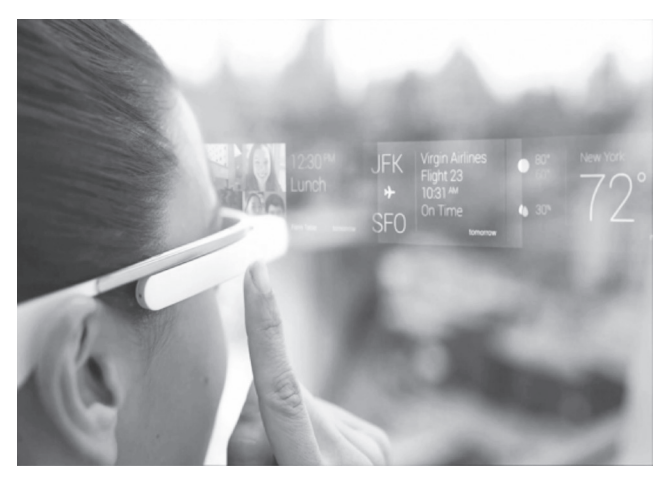

### 2. Experiencia de Compra

Los fabricantes exploran cada vez más con la posibilidad de ofrecer sus productos via AR y sus clientes interactuar con los mismos antes de adquirirlos, manejando sus espacios y sus gustos, el mejor ejemplo de ello ha sido hasta el momento Ikea [33]donde puede ubicar 90 muebles de su catálogo, y ubicarlos a través de la cámara del Smartphone en el espacio que desee sin necesidad de mover sus muebles actuales, para determinar cómo se verían y si quedarían bien ubicados.

**Figura 19.** Aplicación Catálogo AR de Ikea. **Figure 19.** Ikea Catalogue App.

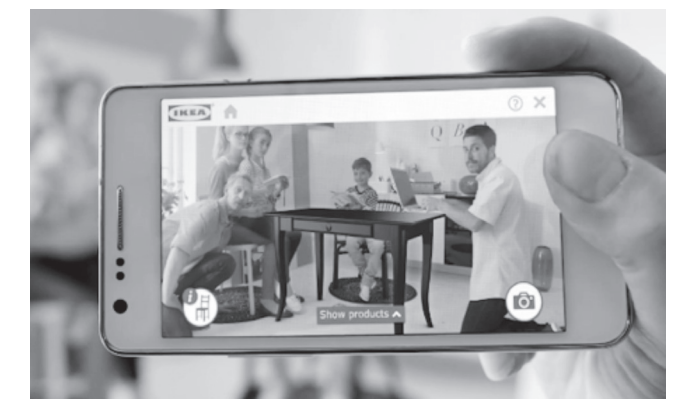

Otros ejemplos de esta tendencia son Snapshot Showroom[34], un catálogo con Augment:

**Figura 20.** Vista de Catálogo Snapshot Showroom. **Figure 20**. Catalogue view Snapshot Showroom.

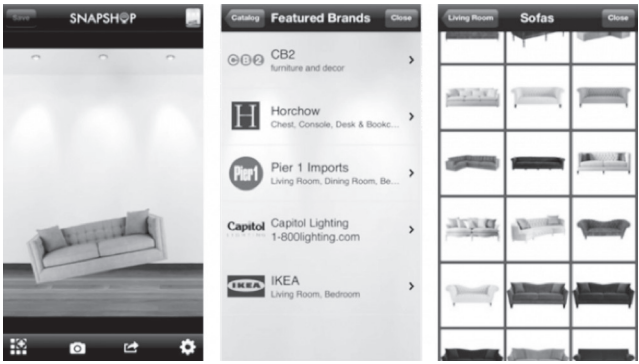

**Figura 21.** Visualizaciónproductos con Augment. **Figure 21**. Products visualization with Augment.

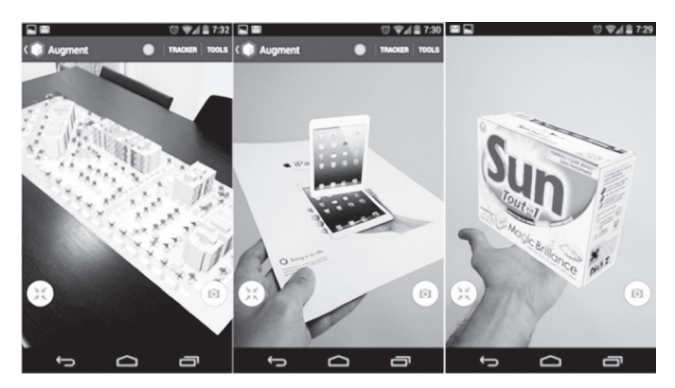

3. Experiencia en vivo inmersiva

Otra tendencia es las experiencias en eventos, especialmente orientada al mercadeo, la creatividad de los publicistas ha generado marcadores tan originales como camisetas AR, combinada con reconocimiento de gestos y motores de física compleja, permiten experiencias innovadoras para los clientes como en el caso de Marxent [35].

**Figura 22.** Camiseta Promocional AR de Marxent. **Figure 22**.Advertising T-shirt from Marxent.

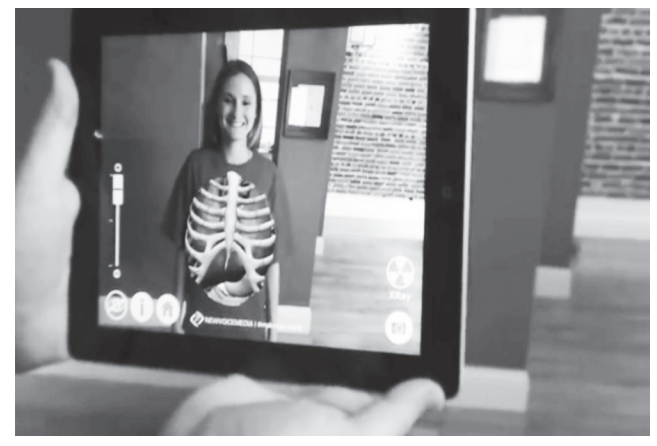

 Otro tipo de aplicación general en mercado y diversión son los juegos, Bruce Thomas [36] realiza una revisión de metodologías y técnicas del estado del arte para el desarrollo de aplicaciones lúdicas y las diferentes consideraciones a tener en cuenta para la construcción de soluciones con ellos.

De igual forma existen aproximaciones como:Ingress [16]. Desarrollado por Google, es un juego multijugador en línea, de estrategia militar con historia de ciencia ficción con experiencia social.

**Figura 23.** Ingress. Juego Multijugador en línea. **Figure 23.** Ingress. Multiplayer online game.

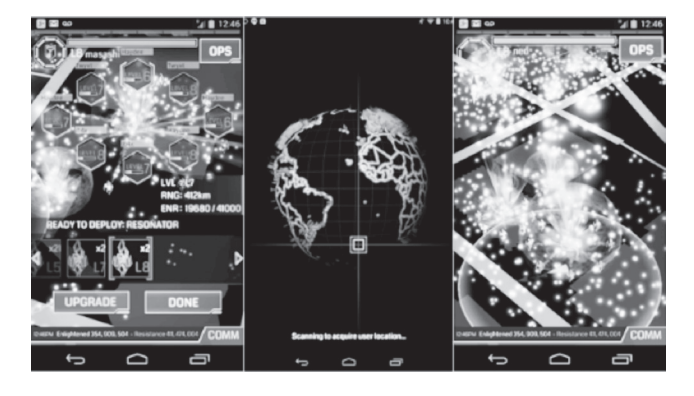

ARBasketball[37] . Desarrollado por Augmented Pixels, permite definir un marcador para visualizar un aro de baloncesto virtual, con tres modos de juego (Clásico, Arcade y Acción).

**Figura 24.** ARBasketball. Juego para baloncesto virtual.

**Figure 24.** ARBasketball. Virtual basketball game.

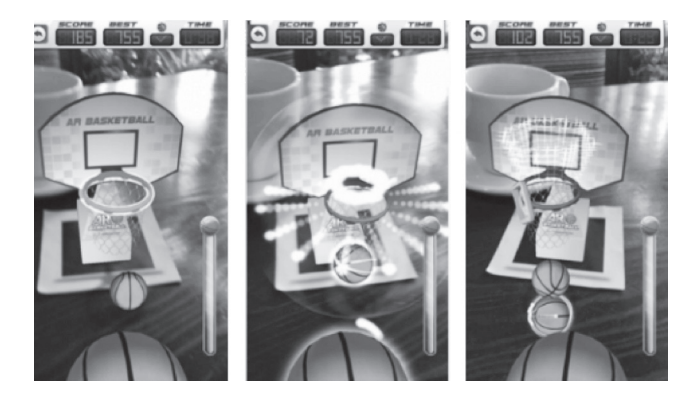

Spectrek [36]. Desarrollado por Games4All, permite una "caza" de fantasmas "virtuales", con modos de búsqueda y captura.

**Figura 25.** Spectrek. Juego de caza de fantasmas virtual.

**Figure 25.** Spectrek. Ghost hunting virtual game.

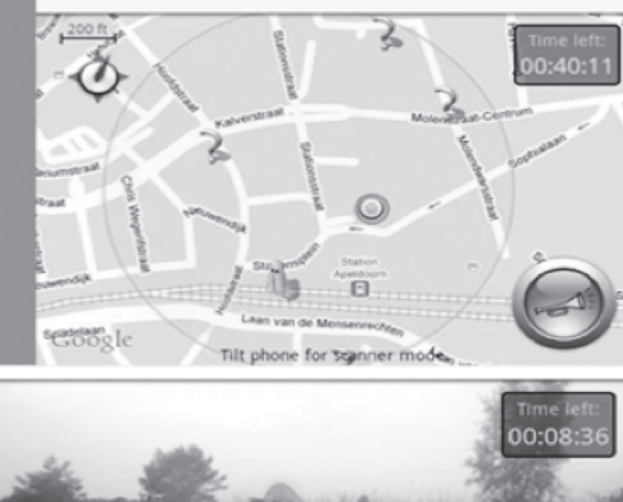

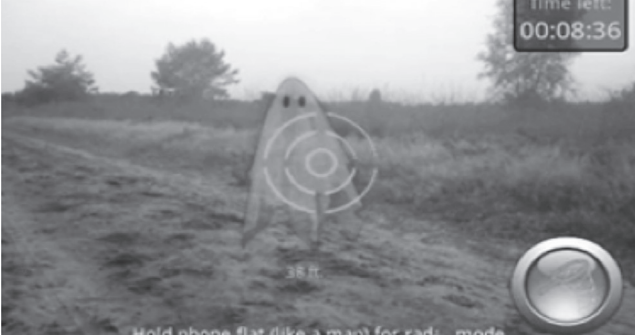

4. DIY para educación y aprendizaje

Los niños también son una población para las aplicaciones AR, bajo la filosofía DIY (Do it yourself), con productos que les permiten crear libros, explorar figuras y conocimientos como la física y la química. A continuación se enumeran algunos de ellos.

Zooburst [38]. Es una herramienta de creación de libros digitales en 3D para niños, que les permite hacer su propia historia de forma interactiva.

**Figura 26.** Zooburst. Libros Digitales 3D para niños. **Figure 26.** Zooburst. 3D Digital books for children.

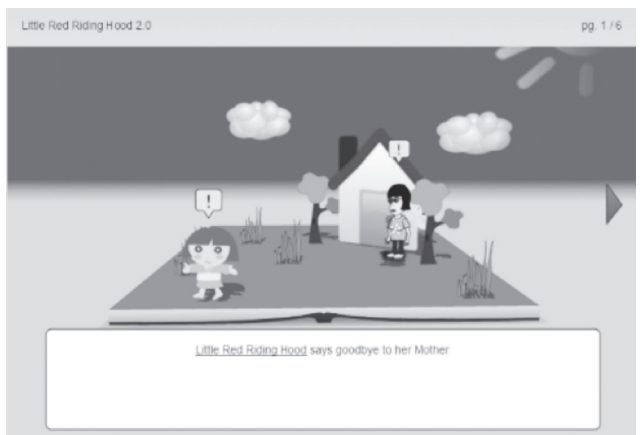

Elements 4D [39]. Desarrollado por Augmented Dynamics, permite la exploración de elementos químicos en forma divertida y amena, indicando sus características y sus fusiones.

**Figura 27.** Elements4D. Exploración de elementos químicos.

**Figure 27.** Elements4D. Chemistry elements exploration.

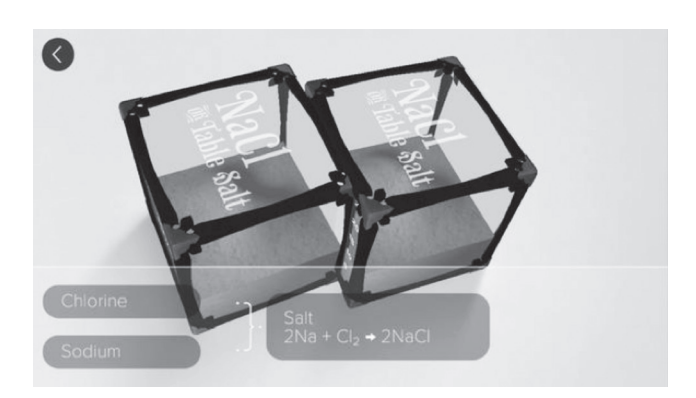

SkyMap[40]. Desarrollado por Google, Skymap permite usar su Smartphone como un visor de constelaciones y estrellas con solo apuntar al cielo, realizando su identificación en tiempo real.

**Figura 28**. Skymap. Visor de constelaciones. **Figure 28.** Skymap. Constellation viewer.

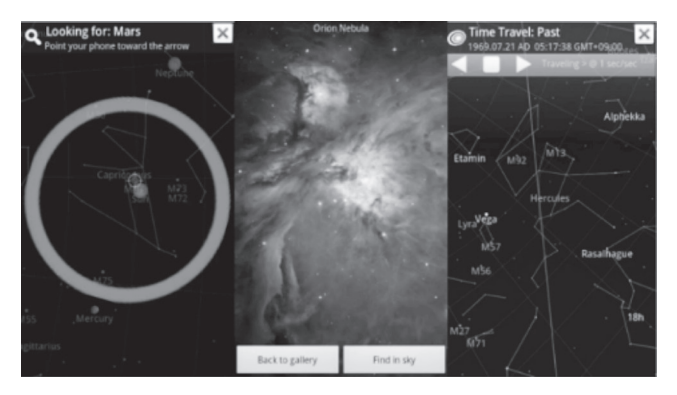

## 4.Automóviles

En la industria automovilística también se produce un auge actualmente en las tecnologías AR, Mustang y Volvo han usado AR apps para sus eventos y exposiciones, y Nissan ha lanzado sus propias gafas de realidad aumentada para sus vehículos, lo que presume un crecimiento en los siguientes cinco años a medida que cada vez más usuarios empiecen a consumir experiencias AR en sus vehículos. A continuación algunas investigaciones relativas a tecnologías y productos en la industria automovilística y movilidad pública.

En [41], se presentan varias de las técnicas aplicadas en la industria del automóvil y ciertas características de diseño a tener en cuenta como las ubicaciones de las zonas de visualización y retos muy puntuales como la determinación de la información requerida y necesaria, y las condiciones mínimas de rangos de temperatura, consumo de energía, durabilidad y estabilidad de acuerdo a los estándares de calidad en la industria.Para los conductores, es fundamental identificar las mejores formas de presentar y visualizar los contenidos, en la actualidad es usual encontrar mapas para la asistencia a guía e indicaciones de dirección, pero como han estudiado en [43], los mapas y la realidad aumentada son opciones igualmente válidas para la presentación de información relevante en la conducción.

Marcus Forth y Ronald Schroeter[42] han realizado estudios en Queensland, Australia para mejorar la experiencia de los usuarios del sistema de transporte público, ofreciendo publicidad y servicios comunitarios, a través de pantallas en estaciones y aplicaciones móviles usando AR como iCam, teniendo en cuenta los recorridos usuales de los mismos y puntos estratégicos de las rutas establecidas. De forma similar un grupo de investigadores en Italia, han diseñado AR-Mob[44]para la plataforma multiservicio de la ciudad de Roma RMob, permitiendo a los usuarios del sistema, visualizar información acerca de paradas de bus, rutas, tiempos de llegada y distancias alrededor de su ubicación.

Nissan 3E[46]. Es unvisor con realidad aumentada para la presentación y despliegue de información para posibles compradores y visitantes en ferias y puntos de venta para la marca.

**Figura 29.** Nissan3E. Visor de exhibiciones y compras para Nissan.

**Figure 29.** Nissan3E. Exhibition and shopping viewer for Nissan.

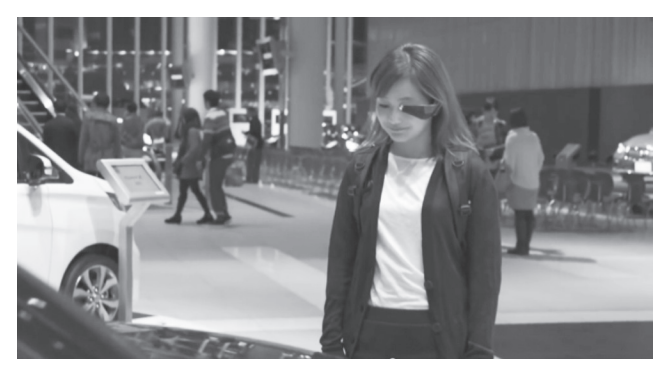

# **3. METODOLOGÍA**

Debido al atraso de la implementación total de las rutas del sistema de transporte masivo de Barranquilla Transmetro, y los cambios de las rutas propuestas inicialmente, el mapa de las rutas que se encuentran en las estaciones no son las reales del sistema, y por otro lado la falta de los tableros electrónicos y voz electrónica que indican los paraderos genera muchas veces desorientación de los usuarios ocasionales y persistentes al momento de querer ir a sus lugares de destino. Para temporadas de vacaciones la mayor parte de las rutas que transitan por las universidades de la ciudad y las rutas expresas dejan de circular por la baja demanda de los usuarios, esto también causa desubicación para los usuarios porque las rutas no indican en que temporadas circulan y las horas en las cuales presentan el servicio.

De igual forma se presentan problemas de actualización en cuanto al mapa de las rutas alimentadoras de cada estación y un mapa general de las troncales, por lo que se propuso un prototipo de aplicación móvil basado en sistema operativo Android para la gestión de las rutas de Transmetro y además para mayor facilidad de uso, brindar un componente de realidad aumentada, inicialmente basada en OpenGL.

Las fases del desarrollo del proyecto fueron:

1. Determinación de los requerimientos del aplicativo: Tras un estudio de las rutas y estaciones del sistema de transporte masivo Transmetro, se realizó un recorrido físico por el mismo, identificando los puntos y coordenadas geoestacionarios respectivos. Tras reunión con representantes de la empresa, se hizo énfasis en la importancia de las actualizaciones para nuevas rutas en el sistema y se definieron por tanto los requerimientos en base a sus necesidades latentes.

**Figura 30.** Ruta de Troncales SITM Transmetro. **Figure30.** Trunk Routes SITM Transmetro.

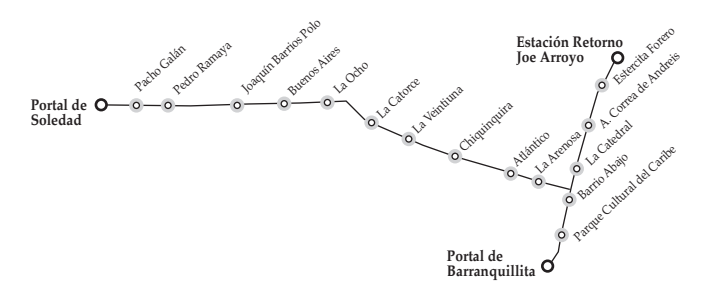

2. Diseño del aplicativo: Se determinaron el alcance y las funcionalidades asociadas, la construcción de los diagramas de ingeniería de software respectivos, y el diseño de las interfaces gráficas del aplicativo, y en general la arquitectura del sistema.

**Figura 31.** Diagrama de Clases Aplicativo GUIAME. **Figure 31**. Class Diagram GUIAME Application.

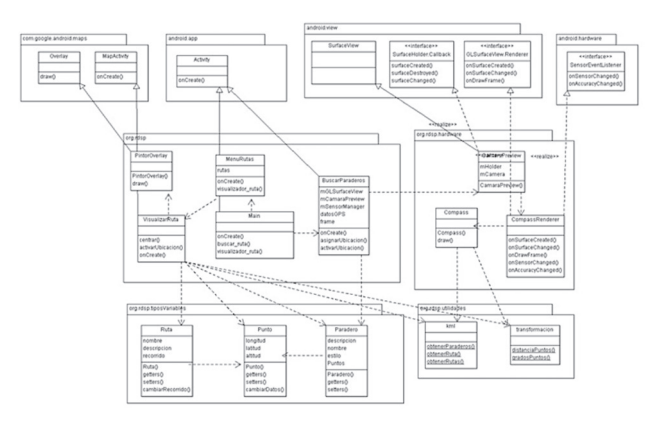

**Figura 32.** Arquitectura del aplicativo GUIAME. **Figure32**. GUIAME App architecture.

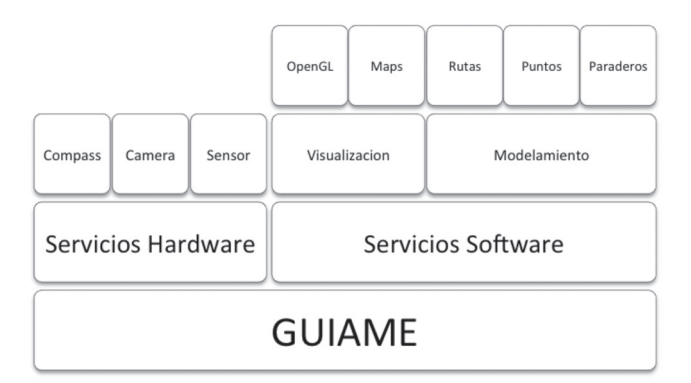

3. Implementación del aplicativo: Analizando la alta cobertura de la plataforma Android dentro de los sistemas de comunicación móvil, se definió además el API de Google Maps para el despliegue de la información geográfica.

Para el módulo de realidad aumentada, existen opciones como Layar [28], que permite navegación en iOS y Android a través de su visor, de igual forma como se puede realizar en plataformas como Wikitude [12], DroidAR[8]o Vuforia de QualComm [11]que incorporan licencias comerciales y de código abierto, para el prototipo se eligió el despliegue en OpenGL sobre la vista de Cámara del dispositivo, aunque la exploración de frameworks existentes adicionales es deseable en futuros desarrollos.

4. Pruebas e Implementación: Se realizaron pruebas con diferentes configuraciones de hardware para la plataforma Android, para evaluar su funcionalidad y robustez, así como el rendimiento en acceso a Internet, usabilidad, seguridad entre otras.

#### **4. RESULTADOS**

Algunas muestras de las vistas de la aplicación prototipo GUIAME son:

**Figura 33.** Vistas de Actividades en la aplicación GUIAME.

**Figure33.** Activity Views in GUIAME application.

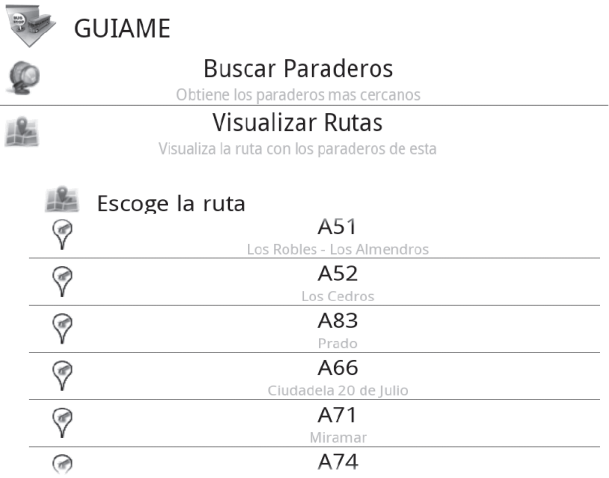

**Figura 34.** Vista Aumentada en Interiores y Vista Mapas de la aplicación GUIAME.

**Figure34.** Augmented Reality View inside building and Map View in GUIAME Application.

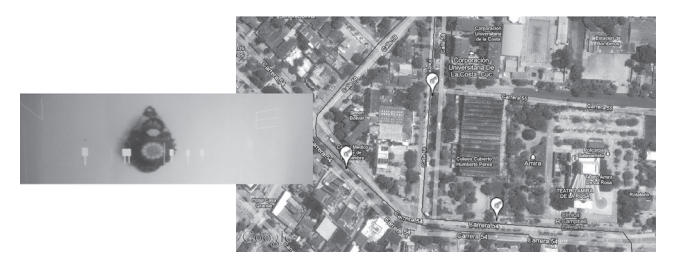

### **5. CONCLUSIONES**

El proyecto permitió realizar una exploración inicial en el campo de las aplicaciones de realidad aumentada, ilustrando algunos aspectos de su mercado e impacto en la sociedad como son:

• La inversión económica en los aplicativos de AR se ha incrementado, y tiene una tendencia de crecimiento, en especial en las áreas de juegos, redes sociales y exploración de sitios basada en localización.

• El surgimiento de productos de tecnología Wearable, como las Google Glass[30], y los relojes inteligentes como Gear[31] de Samsung, G Watch[42] de LG, Moto 360[32] de Motorola, ampliarán la demanda de aplicaciones con capacidades de interacción con el mundo delante del usuario, y representan un nuevo nicho de mercado para fabricantes, desarrolladores y comercializadores.

• Cada vez más se cuentan con frameworks y herramientas para el desarrollo de nuevas aplicaciones AR, entre las cuales OpenGL se exhibe como una opción real para la generación de contenidos, aunque opciones como DroidAR [8] , Vuforia de QualComm [11], Wikitude [12] y Layar [28] tienen amplia participación en el sector de las apps AR.

• La cantidad de aplicaciones que utilizan realidad aumentada se encuentra en crecimiento estable [29] aunque en Colombia aún son pocos los casos existentes, lo que representa un nicho de mercado por explotar para desarrolladores y emprendedores de software.

• El número de aplicaciones orientadas al transporte urbano se sigue incrementando en la ciudad, en especial en el sector de taxis, como Tappsi[44] y Uber[45], más en el transporte público existen muy pocas opciones, entre ellas GUIAME[46], el producto de este proyecto y algunas otras como Busapp [30], .

### **6. REFERENCIAS**

[1] Nintendo, «Virtual Boy Support,» [En línea]. Available: http://www.nintendo.com/consumer/systems/virtualboy/index.jsp.

[2] Oculus VR, «Oculus VR,» [En línea]. Available: http://www.oculusvr.com/.

[3] R. Sarmiento Polo, «Guiame Barranquilla,» [En línea]. Available: https://play.google.com/store/ apps/details?id=org.rdsp.guiame&hl=en.

[4] Virtual Reality Blog, «What is Virtual Reality,» 2009. [En línea]. Available: http://www.vrs.org.uk/ virtual-reality/what-is-virtual-reality.html. [Último acceso: 20 12 2012].

[5] WhatIs.com, «What is Augmented Reality,» 2011. [En línea]. Available: http://whatis.techtarget.com/ definition/augmented-reality-AR. [Último acceso: 09 12 2012].

[6] MacMillan, «Augmented Reality Definition,» 2010. [En línea]. Available: http://www.macmillandictionary.com/buzzword/entries/augmented-reality. html. [Último acceso: 2013 enero 27].

[7] EduCause, «7 things you should know about augmented reality,» 2005. [En línea]. Available: http:// net.educause.edu/ir/library/pdf/eli7007.pdf. [Último acceso: 25 enero 2013].

[8] «DroidAR,» 2012. [En línea]. Available: https:// github.com/bitstars/droidar. [Último acceso: 12 Marzo 2013].

[9] ARToolkit, «ARToolkit,» [En línea]. Available: http://sourceforge.net/projects/artoolkit/.

[10] Shared Reality, «Shared Reality,» [En línea]. Available: http://www.shared-reality.de/index. php?main=products&sub=meeting.

[11] QualComm, «Vuforia,» 2011. [En línea]. Available: http://www.qualcomm.com/solutions/augmented-reality. [Último acceso: 18 03 2013].

[12] Wikitude, «Wikitude,» 2008. [En línea]. Available: http://www.wikitude.com/developer/get-started/ android/. [Último acceso: 20 03 2013].

[13] N. Davis, «Augmented Reality SDK Comparison,» [En línea]. Available: http://socialcompare.com/en/ comparison/augmented-reality-sdks.

[14] Hidden, «Marketing with Augmented Reality An Infographic,» 2011. [En línea]. Available: http://www.slideshare.net/HiddenCreative/marketing-with-augmented-reality-an-infographic. [Último acceso: 03 12 2012].

[15] GreyArea, «Shadow Cities,» 2011. [En línea]. Available: http://popupcity.net/2011/05/top-5-apps-forexploring-the-city/. [Último acceso: 06 12 2012].

[16] Google , «Ingress,» [En línea]. Available: http:// www.ingress.com/.

[17] Nokia, «Nokia Beta Labs,» 2012. [En línea]. Available: http://www.windowsphone.com/en-us/store/app/nokia-city-lens/93301a45-5849-4aad-a68ec7c95df83ca1. [Último acceso: 25 03 2013].

[18] Museum of London, «Street Museum,» 2010, [En línea]. Available: http://www.museumoflondon.org. uk/Resources/app/you-are-here-app/home.html. [Último acceso: 16 12 2012].

[19] Royal Ontario Museum, «Ultimate Dinosaurs Exhibition,» 2012. [En línea]. Available: http://www. rom.on.ca/en/exhibitions-galleries/exhibitions/ past-exhibitions/ultimate-dinos/about-ultimate-dinos. [Último acceso: 17 12 2012].

[20] AndroidTapp, «NRU Android App Review,» 2009. [En línea]. Available: http://www.androidtapp.com/ nru/. [Último acceso: 18 12 2012].

[21] Zagat, «Zagat Blog,» 2009. [En línea]. Available: http://www.zagat.com/buzz/zagat-wants-to-getnru. [Último acceso: 13 12 2012].

[22] G. Constanza, «FoodTracer Food Information transparency in your phone,» 2009. [En línea]. Available: http://www.giuseppecostanza.it/foodtracer/. [Último acceso: 16 03 2013].

[23] Zugara, «The best Virtual Dressing Room Platform,» 2009. [En línea]. Available: http://webcamsocialshopper.com/. [Último acceso: 16 03 2013].

[24] Sekai, «Sekai Camera,» 2008. [En línea]. Available: http://sekaicamera.com/. [Último acceso: 16 12 2012].

[25] Enter, «Realidad Aumentada: Cuando la cámara sirve para más que fotos,» 2011. [En línea]. Available: http://www.enter.co/vida-digital/realidad-aumentada-cuando-la-camara-sirve-para-mas-que-fotos/. [Último acceso: 15 12 2012].

[26] Mercadeo y Publicidad, «Realidad Aumentada: Tendencia y desarrollo en Colombia,» 2011. [En línea]. Available: http://mercadeoypublicidad.com/Secciones/Articulos/DetalleArticulos.php?recordID=15618&pageNum\_ Articulo=29&totalRows\_Articulo=1825&list=Ok. [Último acceso: 15 12 2012].

[27] Grupo Anca3D, «Realidad Aumentada,» 2012. [En línea]. Available: http://www.grupoanca3d.com/ index.php/en/ct-menu-item-9. [Último acceso: 25 02 2013].

[28] S. Anderson, «Next year to be huge for mobile augmented reality,» Mobility Tech Zone, 04 02 201. [En línea]. Available: http://www.mobilitytechzone.com/topics/4g-wirelessevolution/ articles/2014/02/04/369108-next-year-be-huge-mobile-augmented-reality.htm.

[29] B. Besecker, «Top 5 Augmented Reality Trends for 2014,» Marxent, 30 12 2013. [En línea]. Available: http://www.marxentlabs.com/top-5-augmented-reality-trends-2014/.

[30] Google, «Google Glass,» Google, [En línea]. Available: http://www.google.com/glass/start/.

[31] Samsung, «Galaxy Gear,» [En línea]. Available: http://www.samsung.com/latin/consumer/mobiledevices/galaxy-gear/.

[32] Motorola, «Moto 360,» [En línea]. Available: https://moto360.motorola.com/.

[33] Ikea, «Ikea's Catalog App,» [En línea]. Available: http://www.engadget.com/2013/08/06/ikeas-2014-catalog-app-augmented-reality/.

[34] Snapshop, «Snapshop Showroom,» [En línea]. Available: https://itunes.apple.com/us/app/snapshop-showroom/id373144101?mt=8.

[35] Marxent, «AR Video Portfolio,» [En línea]. Available: http://www.marxentlabs.com/portfolio-category/ events/.

[36] B. Thomas, «A survey of visual, mixed and augmented reality gaming,» Computers in Entertainment (CIE) - Theoretical and Practical Computer Applications in Entertainment, vol. 10, nº 3, 2012.

[37] Augmented Pixels, «ARBasketball,» [En línea]. Available: https://itunes.apple.com/us/app/arbasketball-augmented-reality/id393333529?mt=8.

[38] Games4All, «SpecTrek,» [En línea]. Available: https://play.google.com/store/apps/ details?id=com.spectrekking.full&hl=en.

[39] Zooburst, «Zooburst,» [En línea]. Available: http://www.zooburst.com/.

[40] Augmented Dynamics, «Elements 4D by DAQRI,» [En línea]. Available: https://itunes.apple.com/us/ app/elements-4d-by-daqri/id782713582?mt=8.

[41] Google, «Google Sky Map,» [En línea]. Available: http://www.google.com/mobile/skymap/.

[42] Q. Rao, G. Christian, M. Hammori y S. Chakraborty, «Design methods for augmented reality in-vehicle infotainment systems,» de Proceedings of the The 51st Annual Design Automation Conference on Design Automation Conference, New York, DAC, 2014, pp. 1-6.

[43] P. Frolich, M. Baldauf, M. Hagen, S. Suette, D. Schabus y A. Kun, «Investigating safety services on the motorway: the role of realistic visualization,» de Proceedings of the 3rd International Conference on Automotive User Interfaces and Interactive Vehicular Applications, Nueva York, ACM, 2011, pp. 143-150.

[44] M. Forth y R. Schroeter, «Enhancing the Experien-

ce of Public Transport Users with Urban Screens and Mobile Applications,» de Mindtrek 2010, Nueva York, 2010, pp. 33-40.

[45] F. Borgia, M. De Marsico, E. Panizzi y L. Pietrangeli, «ARMob Augmented reality for urban mobility in RMob,» de Proceedings of the International Working Conference on Advanced Visual Interfaces AVI'12, Nueva York, ACM, 2012, pp. 258-261.

[46] Nissan, «The 3E View of the Tokyo Motor Show,» 2013. [En línea]. Available: http://blog.nissan-global. com/EN/?p=11271.

[47] Layar, «Layar,» 2009. [En línea]. Available: http:// www.layar.com. [Último acceso: 18 03 2013]. [48] LG, «LG G Watch,» [En línea]. Available:http://

www.lg.com/global/gwatch/index.html#main.

[49] PlatinoWeb, «Realidad Aumentada en Colombia,» [En línea]. Available: http://www.platinoweb. com/aplicaciones-servicios-en-linea/desarrollos-a-lamedida/realidad-aumentada.html.

[50] Tappsi, «Tappsi,» [En línea]. Available: http:// tappsi.co/.

[51] Uber, «Uber Bogota,» [En línea]. Available: https://www.uber.com/cities/bogota.

[52] R. D. Sarmiento, «Guiame Barranquilla,» [En línea]. Available: https://play.google.com/store/ apps/details?id=org.rdsp.guiame.

[53] Busapp, «Busapp,» [En línea]. Available: https:// play.google.com/store/apps/details?id=com.BusApp.busapp.